# **3 ВИВЧЕННЯ ПРИНЦИПІВ ПЕРЕДАЧІ ФАКСИМІЛЬНИХ ПОВІДОМЛЕНЬ**

#### **План проведення заняття:**

Ознайомитися з пристроєм і принципами відправки факсимільних повідомлень.

#### **Теоретична частина:**

Не дивлячись на повсюдне розповсюдження електронної пошти і Internet, передача факсів залишається найбільш широко використовуваним способом зв'язку для підприємств і організацій, як за допомогою факсимільних апаратів, так і комп'ютерів. Факсимільний апарат призначений для передачі графічних зображень по аналогових каналах електрозв'язку. Факсимільним зв'язком користуються при передачі фототелеграм і матеріалів смуг центральних газет при їх децентралізованному друці . Факсимільний зв'язок служить також для оперативної передачі ілюстрацій до друкарських періодичних видань, візуальній інформації з космічних апаратів, інженерної і технологічної інформації при внутрішньовиробничому зв'язку (на крупних підприємствах), для обміну гідрометеокартами між метеорологічними станціями і так далі .

Принцип роботи факсимільного апарату

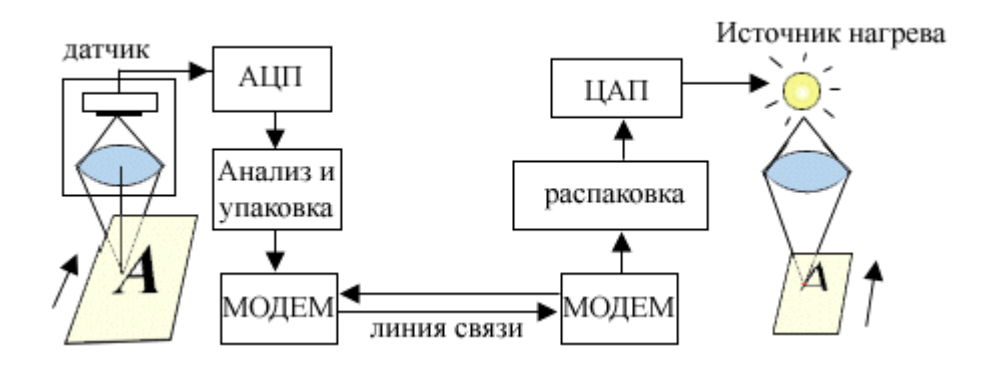

Рисунок 3.1 Структурна схема факсимільного апарату

Зображення документа (рис. 3.1) прочитується відрядковим оптоелектронним датчиком. Сигнал яскравості, пропорційний коефіцієнту віддзеркалення, перетвориться в цифровий вигляд аналого-цифровим перетворювачем і запам'ятовується в проміжному буфері. Під час вступу до буфера інформація аналізується і упаковується. Потім упакована інформація через модем передається в лінію.

На іншому кінці модем факсу-приймача приймає інформацію. Інформація назад розпаковується і також відрядковий виводиться на папір, використовуючи власний друкуючий пристрій. Найпростіший спосіб - використання термопаперу. Для того, щоб папір в даній крапці став чорним це місце досить нагрівати до певної температури, використовуючи напівпровідниковий або світловий нагрівачі

Завдяки системам для роботи з факсимільними повідомленнями, оперативність роботи з документами значно зростає, оскільки з'являється можливість передавати їх в будь-яку точку світу практично миттєво. Навіть у тому випадку, коли ви будете відключені від Internet, сучасні комп'ютерні системи для роботи з факсимільними повідомленнями забезпечать належний рівень коммунікацій, дозволяючи передавати зображення документів або електронні документи за допомогою факс-модему.

Незалежно від того, як буде організована робота з факсимільними повідомленнями (у локальній мережі або режимі одного користувача), окрім факс-модему вам буде потрібно ще і деяке програмне забезпечення.

Робота по обробці факсимільних повідомлень в локальній мережі вимагає організації так званих факс-серверів. Для передачі комп'ютерного файлу у вигляді факсимільного повідомлення робоча станція передає файли з вказаною інформацією про адресата факс-серверу (звичайно це виділений ПК, що перетворює файли у формат факсимільного повідомлення). Факс-сервер також отримує і повідомлення, що приходять, а потім або роздруковує їх, або передає безпосередньо в поштову скриньку кінцевого користувача (робочої групи).

Очевидно, що сервер з недостатнім об'ємом пам'яті буде вимушений передавати роботу по перетворенню зображень клієнтам. У тому ж випадку, коли перетворення зображень здійснюється на сервері, як і повинно бути, для адекватної роботи йому необхідна додаткові обчислювальні ресурси. Як правило, кінцеві користувачі вважають за краще, щоб перетворення файлів здійснювалося саме на сервері. Тому часто доводиться використовувати виділений файловий сервер, який може обробляти завдання, що вимагають інтенсивних витрат обчислювальних ресурсів.

Найголовніше, на що необхідно звертати увагу в першу чергу, — це вибір оптимального маршруту факсимільних повідомлень. Обмін ними усередині крупної організації з безліччю підрозділів, як і будь-яке інше використання загальнодоступної телефонної мережі, коштує гроші, включно програмне забезпечення.

#### **Вхідна маршрутизація.**

Одна з найскладніших проблем включення факсимільного зв'язку в локальні мережі — це прийом факсів в електронному вигляді. Ця проблема викликана тим, що телефонна лінія закінчується на факс-сервері. Таким чином, він повинен мати додатковий номер (локальна адреса) для напряму факсимільних повідомлень в поштову скриньку конкретного одержувача. Існує декілька способів вирішення цієї проблеми.

При ручній маршрутизації всі отримані факсимільні повідомлення автоматично передаються в загальний буфер. Секретар отримує сповіщення про їх отримання, проглядає та встановлює адресати.

Двохтонова багаточастотна маршрутизація (ДТММ) дозволяє відправникові після відповіді приймаючого факсимільного повідомлення набрати додатковий номер одержувача на тональному телефоні.

Локальна адресація багато в чому схожа з ДТММ. Істотною відмінністю є те, що локальна адреса включається в послідовність сигналів для узгодження зв'язку між факс-апаратами перед викликом номера, таким чином, можливі автоматичний набір і дозвін, а також програмний запит.

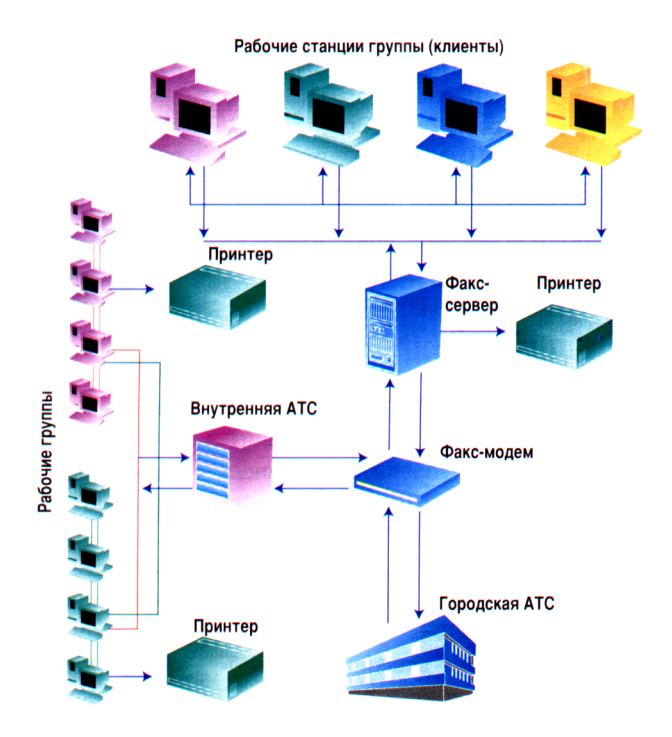

Рисунок 3.2 - Обробка факс-повідомлень.

Центральна ланка: при організації роботи в локальній мережі передача і прийом факсимільних повідомлень здійснюється через факс-сервер.

Дуже часто факс-сервер локальної мережі з декількома телефонними лініями обслуговує декілька робочих груп (підрозділів), в кожній з яких є власний «приймаючий» мережевий принтер. В цьому випадку говорять про маршрутизацію по номеру. При цьому кожній групі призначається своя лінія, і всі факсимільні повідомлення з лінії прямують на принтер цієї групи.

І нарешті, прямий вхідний набір (direct-inward-dialing — DID) використовує метод «прямої лінії», при якому кожному співробітникові виділяється персональний телефонний номер. Виклики будь-якого з номерів факсимільного апарату приймаються загальним банком телефонних ліній. Інтелектуальні програмні і апаратні засоби DID дозволяють ідентифікувати унікальний номер DID і направити вхідне факсимільне повідомлення відповідного вузла локальної мережі.

### **Постмаршрутизація.**

Після отримання в електронному вигляді факсимільні повідомлення можуть бути проглянуті на екрані, роздруковані, переслані, відредаговані в графічному редакторові, розпізнані за допомогою OCR-системи.

В більшості випадків користувачі повинні витягувати факсимільні повідомлення з журналу прийому, де вони зберігаються у вигляді зображень. Якщо розмір зображення факсимільного повідомлення не відповідає розміру екрану, то для зручності проглядання його необхідно зменшити. Особливо незручно проглядати декілька повідомлень одночасно. Крім того, перетворення зображення для друку може зайняти декілька хвилин.

Тому набагато зручніше працювати з факсимільними повідомленнями в електронному вигляді, що припускає їх редагування. І в цьому сенсі найбільш зручними застосуваннями для прийому факсимільних повідомлень і їх подальшої обробки є ті, які інтегровані з основними операціями по управлінню бізнес-процесами, наприклад OCR-програми і додатки електронного документообігу.

### **Вибір факс-серверу.**

Перед ухваленням рішення про придбання факс-серверу необхідно вирішити ряд питань, що стосуються загального його завантаження, кількості клієнтських місць, підтримуваних мережевих і клієнтських операційних систем, способів маршрутизації факсимільних повідомлень, підтримуваних типів факсмодемів і модемних плат.

Якщо в компанії вже є сервер локальної мережі і модемні підключення, то завдання полягатиме у виборі факс-сервера, якщо, звичайно, ви не хочете мати окремого апаратного факсу-серверу. При рішенні задачі вибору факс-серверу «з нуля» необхідно спроектувати всю систему з урахуванням реалізації всього спектру завдань по автоматизації підприємства.

Характеристики найбільш поширених програмних факс-серверів приведені в таблиці 1.

| Програма        | Виробник               | Internet-<br>адрес            | Платформа                                  | Клієнти                           | Формати<br>зображень                |
|-----------------|------------------------|-------------------------------|--------------------------------------------|-----------------------------------|-------------------------------------|
| 4-Sihgt Fax 4   | 4-Sihgt L.C.           | 4sihgt.com                    | <b>WINNT</b><br><b>LAN</b> Server          | Windows,<br>Mac, Unix             | BMP, PCX,<br>TIFF,<br>PostScript    |
| <b>TransFax</b> | Transfax<br>Technology | Agora.stm.it<br>/pr/ transfax | <b>LAN</b> Server<br>NetWare 3.x           | Windows                           | TIFF, PCX,<br>PCL-4, PCL-5          |
| RightFax 4      | Rightfax               | rightfax.com                  | <b>WINNT</b><br>LAN Server,<br>NetWare 3.x | DOS,<br>Windows,<br>Unix,<br>OS/2 | BMP, PCL-4,<br>PCL-5, TIFF,<br>PCX. |

Таблиця 1 - Найбільш поширені факс-сервери.

#### **Факс-програми призначені для користувача.**

Серед вітчизняних користувачів найбільшого поширення набула програма WINFAX від Symantec, яка з'явилася одній з перших на ринку факсових програм для індивідуального використання. Її остання версія генерує на комп'ютері чіткі факсимільні повідомлення з якістю, аналогічною роздруку на лазерному принтері. Крім того, вона дозволяє спланувати передачу факсимільних повідомлень в годинник найменшого навантаження телефонної лінії, містить вдосконалену адресну книгу і забезпечує інтеграцію з додатками Symantec ACT і Microsoft Outlook, WinFax PRO може передати повідомлення на пейджер або стільниковий телефон або автоматично переадресовувати факси, що поступають, на інший номер факсимільного апарату або адресу електронної пошти, або видалено завантажувати їх на свій портативний комп'ютер.

Вживана в WinFax PRO вдосконалена технологія дозволяє автоматично усувати багато проблем, що виникають при роботі з модемом і при передачі повідомлень.

Пакет програм VentaFax for Windows (business- та home-версії) призначений для роботи з факс-модемами в середовищі MS Windows. Програми пакету мають простій і зручний графічний інтерфейс, який робить освоєння програми не тільки легким, але і приємним.

Всі версії пакету VentaFax забезпечують прийом і відправку факсимільних повідомлень уручну, не перериваючи розмови по паралельному телефону. У режимі автоматичної відповіді на вхідні дзвінки програма прийме факсимільне повідомлення без участі користувача. Бізнес-версії пакету VentaFax дозволяють додатково здійснювати розсилку факс-повідомлень автоматично за розкладом в слушний для користувача час. Бізнес-версія пакету з голосовими функціями забезпечує можливість автоматичної розсилки голосових повідомлень (телефонограм) за розкладом в слушний для користувача час. Програма Довідник дозволяє вести, редагувати, додавати телефонні номери абонентів, а також обмінюватися даними з базами телефонів інших форматів. Програма Менеджер повідомлень забезпечує як проглядання підготовлених і отриманих факсимільних повідомлень, так і прослуховування голосових повідомлень. Журнал прийому і передачі фіксує всі операції прийому і відправки факсповідомлень.

Голосові версії пакету VentaFax (вони називаються також VentaFax&Voiсе) забезпечують також прийом і відправку голосових повідомлень при роботі з модемами, що підтримують різні стандарти запису і відтворення звуку. Маючи в своєму розпорядженні голосовий модем і голосову версію пакету VentaFax, можна організувати автоінформатор або автовідповідач.

Факсова програма CallCenter Pro може відправляти факси з будь-якого Windows-додатку, працювати як автовідповідач, відтворювати звукові повідомлення через звукову карту, вести реєстрацію факсів і телефонну книгу. Крім того, вона містить набір BMP-зображень, які можуть вставлятися у факсимільні повідомлення, підтримує безліч модемів. Функціональні можливості безкоштовної версії цієї програми CallCenter декілька обмежені.

Достатньо популярна для відправки факсимільних повідомлень програма 32bit Fax. Вона інтегрується в систему як принтер. Тому факсимільні повідомлення можна посилати з будь-якого застосування, що підтримує друк документів, достатньо лише вибрати в списку принтерів «fax». Містить адресну книгу одержувачів, утиліту дозвону, а також підтримує безліч сучасних модемів.

Представлені факсові програми як для роботи в локальній мережі, так і при індивідуальному використанні дозволять підтримувати зв'язок з людьми, вважаючими за краще факс-апарати, які ще довгий час залишатимуться важливими комунікаційними засобами, хоч би з погляду резервних пристроїв зв'язку.

# **Питання для самоперевірки:**

- 1. Принципи передачі факсимільних повідомлень.
- 2. Обробка факсів.
- 3. Типи серверів для роботи з факсами.
- 4. Архітектура мереж для організації факсового обміну інформацією.

# **4 ВИВЧЕННЯ МОБІЛЬНИХ ТЕЛЕФОНІВ СТАНДАРТУ GSM**

### **План проведення заняття:**

Ознайомитися із структурною схемою і пристроєм мобільного телефону стандарту GSM, а також способами передачі інформації.

# **Теоретична частина:**

Використання новітніх технологій і наукових відкриттів в області зв'язку і обробки сигналів дозволило підійти до нового етапу розвитку систем стільникового зв'язку — створення систем другого та третього поколінь (2G, 3G), заснованих на цифрових методах обробки сигналів.

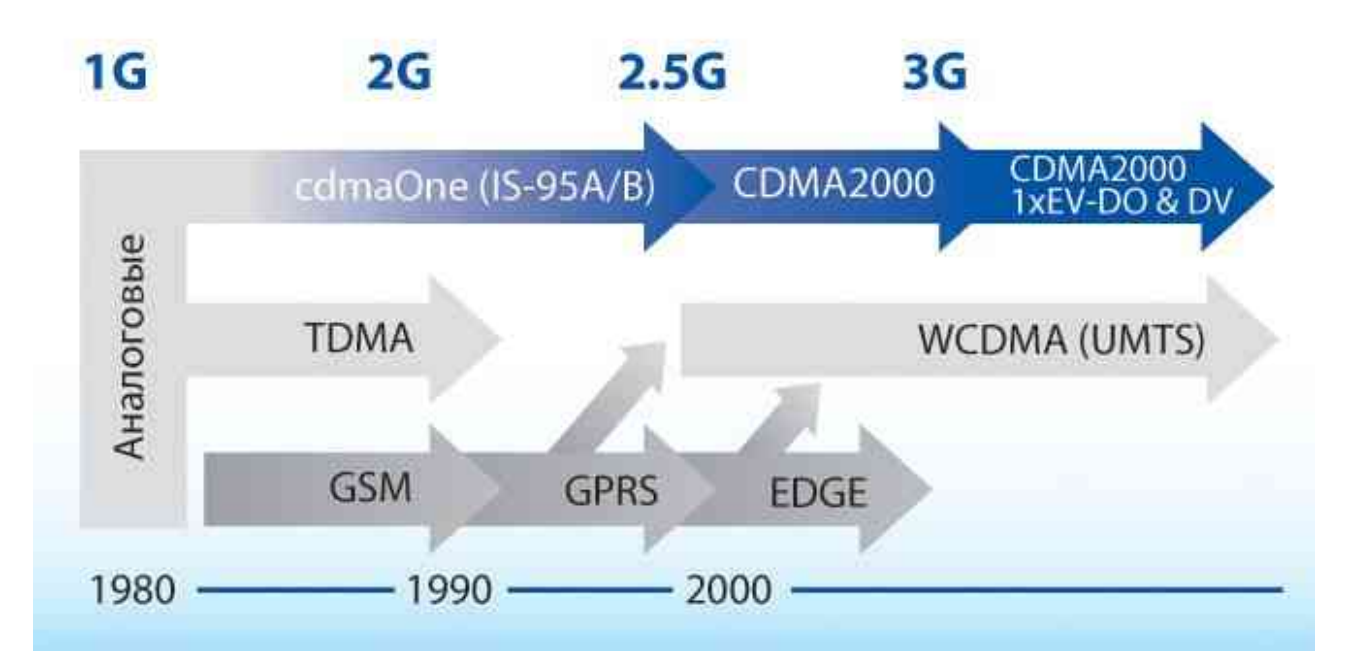

Рисунок 4.1. Хронологія розвитку мобільного зв'язку.

З метою розробки єдиного європейського стандарту цифрового стільникового зв'язку для виділеного в цих цілях діапазону 900 Мгц в 1982 р. Європейська Конференція Адміністрацій Пошти і Електрозв'язку *(CEPT)*  організація, об'єднуюча адміністрації зв'язку 26 країн, — створила спеціальну групу *Groupe Special Mobile.* Абревіатура GSM і дала назву новому стандарту (пізніше, у зв'язку з широким розповсюдженням цього стандарту у всьому світі, GSM почали розшифровувати як *Global System for Mobile Communications).*

Результатом роботи цієї групи стали опубліковані в 1990 р. вимоги *до* системи стільникового зв'язку стандарту GSM, в якому використовуються найсучасніші розробки провідних науково-технічних центрів. До них, зокрема, відносяться тимчасове розділення каналів, шифрування повідомлень і захист даних абонента, використання блокового і згортального кодування, новий вигляд модуляції — GMSK *(Gaussian Minimum Shift Кеуing).*

У розвитку стільникового зв'язку від Європи і США не відставала і Японія. У цій країні був розроблений власний стандарт стільникового зв'язку JDC*,* близький за своїми показниками до американського стандарту D-AMPS. Стандарт JDC був затверджений в 1991 р. Міністерством пошти і зв'язку Японії.

Подальший розвиток стільникового рухомого зв'язку здійснюється в рамках створення проектів систем третього покоління, які відрізнятимуться уніфікованою системою радіодоступу, об'єднуючою існуючі стільникові і «бездротові» системи з інформаційними службами XXI ст. Вони матимуть архітектуру єдиної мережі і надаватимуть зв'язок абонентам в різних умовах, включаючи рухомий транспорт, житлові приміщення, офіси і так далі. В Європі така концепція, що отримала назву UMTS (універсальна система рухомого зв'язку), передбачає об'єднання функціональних можливостей існуючих цифрових систем зв'язку в єдину систему третього покоління FPLMTS (*Future Public Land Mobile Telephone System)* з наданням абонентам стандартизованих послуг рухомого зв'язку. Роботи із створення міжнародної системи рухомого зв'язку загального користування FPLMTS ведуться Міжнародним союзом електрозв'язку. Для неї визначений діапазон частот 1 — 3 ГГц, в якому будуть виділені смуги шириною 60 МГц для стаціонарних станцій і 170 МГц, — для рухомих станцій. Початок випробувань наземних компонентів системи очікується в 2000 р., а введення супутникової підсистеми FPLMTS в смугах частот 1980 — 2010 і 2170 — 2200 МГц — в 2010 р.

# **Загальні характеристики стандарту GSM.**

В цілому, система зв'язку стандарту GSM розрахована на використання в комерційній сфері. Вона надає користувачам широкий спектр послуг і можливість застосування різноманітного устаткування для передачі мовних повідомлень і даних, сигналів виклику і аварійних сигналів, а також можливість підключення до телефонних мереж загального користування, мереж передачі даних і цифрових мереж з інтеграцією служб. В порівнянні з іншими широко поширеними цифровими стандартами GSM забезпечує кращі енергетичні характеристики, вищу якість зв'язку, її безпеку і конфіденційність. Прийнятна якість мовних повідомлень, що приймаються, в стандарті GSM забезпечується при відношенні сигнал/шум на вході приймача 9 дБ (для стандарту D-AMPS, наприклад, це відношення складає близько 16 дБ), а енергетичні витрати в реальних каналах зв'язку (при завмиранні сигналів) на 6 — 10 дБ нижче в порівнянні із стандартом D-AMPS. Стандарт GSM, крім того, надає своїм користувачам ряд послуг, які не реалізовані (або реалізовані не повністю) в інших стандартах стільникового зв'язку. До них відносяться:

-Використання інтелектуальних SIM-карт для забезпечення доступу до каналу і послуг зв'язку;

-Шифрування повідомлень, що передаються;

-Закритий від прослуховування радіоінтерфейс;

-Аутентифікація абонента і ідентифікація абонентського устаткування по криптографічних алгоритмах;

-Використання служб коротких повідомлень, що передаються по каналах сигналізації;

-Автоматичний роумінг абонентів різних мереж GSM в національному і міжнародному масштабах;

-Міжмережевий роумінг абонентів GSM з абонентами мереж стандартів DCS1800, PCS1900, DECT, а також з супутниковими мережами персонального радіозв'язку (Globalstar, Inmarsat-Р, Iridium).

Відповідно до рекомендації СЕРТ 1980 р., що стосується використання частот рухомого зв'язку в діапазоні 862 — 960 МГц, стандарт GSM цифрової загальноєвропейської стільникової системи наземного рухомого зв'язку передбачає роботу передавачів в двох діапазонах частот. Смуга частот 890 — 915 МГц використовується для передачі повідомлень з рухомої станції на базову, а смуга частот 935 — 960 МГц — для передачі повідомлень з базової станції на рухому (абонентові). Причому при перемиканні каналів під час сеансу зв'язку, різниця між цими частотами постійна і рівна 45 МГц.

Рознесення частот між сусідніми каналами зв'язку складає 200 кГц. Таким чином, у відведеній для прийому/передачі смузі частот шириною 25 МГц розміщується 124 канали зв'язку. У стандарті GSM використовується багатостанційний доступ з тимчасовим розділенням (ущільненням каналів — TDMA), що дозволяє на одній частоті, що несе, розмістити 8 мовних каналів одночасно. Як перетворення речі використовується річовий кодек RPE — LTP з регулярним імпульсним збудженням і швидкістю перетворення мови 13 Кбіт/с.

Обробка мови в даному стандарті здійснюється в рамках прийнятої системи переривистої передачі мови DTX (Discontinuous Transmission), яка забезпечує включення передавача тільки тоді, коли користувач починає розмову і відключає її в паузах і в кінці розмови. Система DTX управляє детектором активності мови VAD (Voice Activity Detector), який забезпечує виявлення і виділення інтервалів мові з шумом і шуму без мови навіть в тих випадках, коли рівень шуму порівняємо з рівнем мови.

Детальнішу інформацію про стандарт можна прочитати на сервері кафедри або використовуючи Internet.

# **Устрій телефонів стандарту GSM.**

При включенні телефону насамперед починає працювати низькочастотна частина (тобто процесор, екран та ін.). Але це тільки зовнішня сторона справи і поки телефон завантажується, процесор також читає інформацію з SIM-карти і конфігурацію радіо частини телефону.

Приймач включається під управлінням процесора і негайно починає сканувати ефір в діапазоні GSM у пошуках інформації про присутні навколо мережі. Така інформація безперервно транслюється всіма мережами. Якщо знаходиться рідна мережа SIM-карти (або роумингова мережа), то телефон обирає базову станцію з найбільш сприятливим сигналом і між телефоном і мережею починається обмін інформацією. Телефон підстроює свою частоту і тимчасову базу під обслуговуючу його базову станцію і запрошує дозвіл на реєстрацію.

Після перевірки SIM-карти телефон реєструється в мережі. Після успішної реєстрації переходить в режим очікування з періодичним контролем рівня сигналу, вхідній інформації з базової станції і так далі

У власне телефоні зазвичай розрізняють високочастотну (RadioFrequency, RF) і низькочастотну або оброблювальну (BaseBand, BB) частини. Умовна межа проходить по IQ-сигналам (In-phase, Quadrature) – дивіться рисунок.

IQ-сигнали на виході приймача – це низькочастотні (що демодулюються) сигнали, що несуть інформацію. Вони обробляються процесором і інформація доходить до користувача в звуковій або візуальній формі. На вході передавача ситуація прямо протиставлена - в даному випадку це закодована інформація яку хочете передати ви, наприклад голос при телефонній розмові.

Приймач знаходиться повністю під управлінням процесора, який програмує частоти синтезатора, задає коефіцієнти посилення і діапазони, управляє підсилювачем потужності і антенним перемикачем, підстроює частоту кварцового генератора і так далі.

У радіо частини прийнято окремо розглядати приймач, передавач, джерела стабілізованої напруги, блок синтезаторів частоти, передавальний і кварцовий генератор.

До недавнього часу приймач і передавач (за винятком вихідного підсилювача потужності) виконувалися в одній мікросхемі (цю мікросхему часто називають трансивером), синтезатори частот – в іншій, а передавальний генератор і підсилювач потужності – у вигляді мікрозборок. Смугові фільтри приймального тракту виконуються за технологією поверхневих акустичних хвиль (ПАХ). Задаючий кварцовий генератор має стандартну частоту 13 або 26 МГц.

Зараз трансивер, синтезатори і передавальний генератор інтегровані в одній мікросхемі, а підсилювачі потужності все частіше випускаються з вбудованим контролером посилення.

Низькочастотну частину можна умовно підрозділити на цифроаналоговий інтерфейс, джерела стабілізованої напруги, схему заряду батареї, флеш-пам'ять і процесор з портами передачі даних (UART, IRDA), інтерфейсами SIM, клавіатури і екрану, шиною даних і адреси (рис. 4.2).

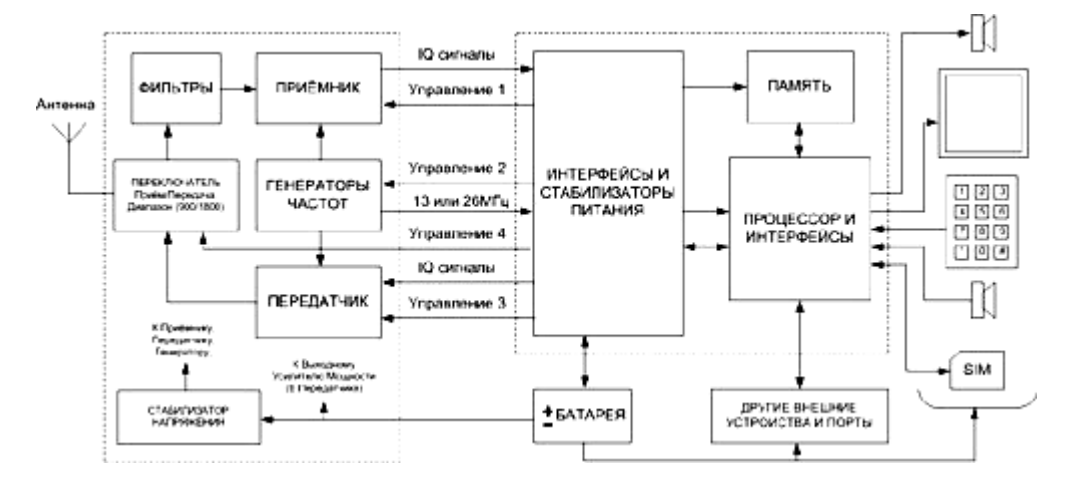

Рисунок 4.2 - структурна схема мобільного телефону.

Приймачі виконуються по схемі супергетеродіна або схемі прямої конвертації, остання стає все більш популярною і вже зараз широко поширена. Як приклад на рис. 4.3 приведена фотографія високочастотної частини два діапазонного модуля GSM з супергетеродинним приймачем. Будь-який телефон GSM буде побудований по одній з цих схем і включати тіж самі елементи, хоча, вибір конкретних деталей і їх розміщення на платі залежить від інженерапроектувальника.

Для запобігання впливу різних частин телефону один на одного і пристрої цілком на навколишній світ, воно закривається металевим екраном. Застосовуються або цілісні екрани або конструкція з бічними стінками і кришкою, що щільно сидить на них.

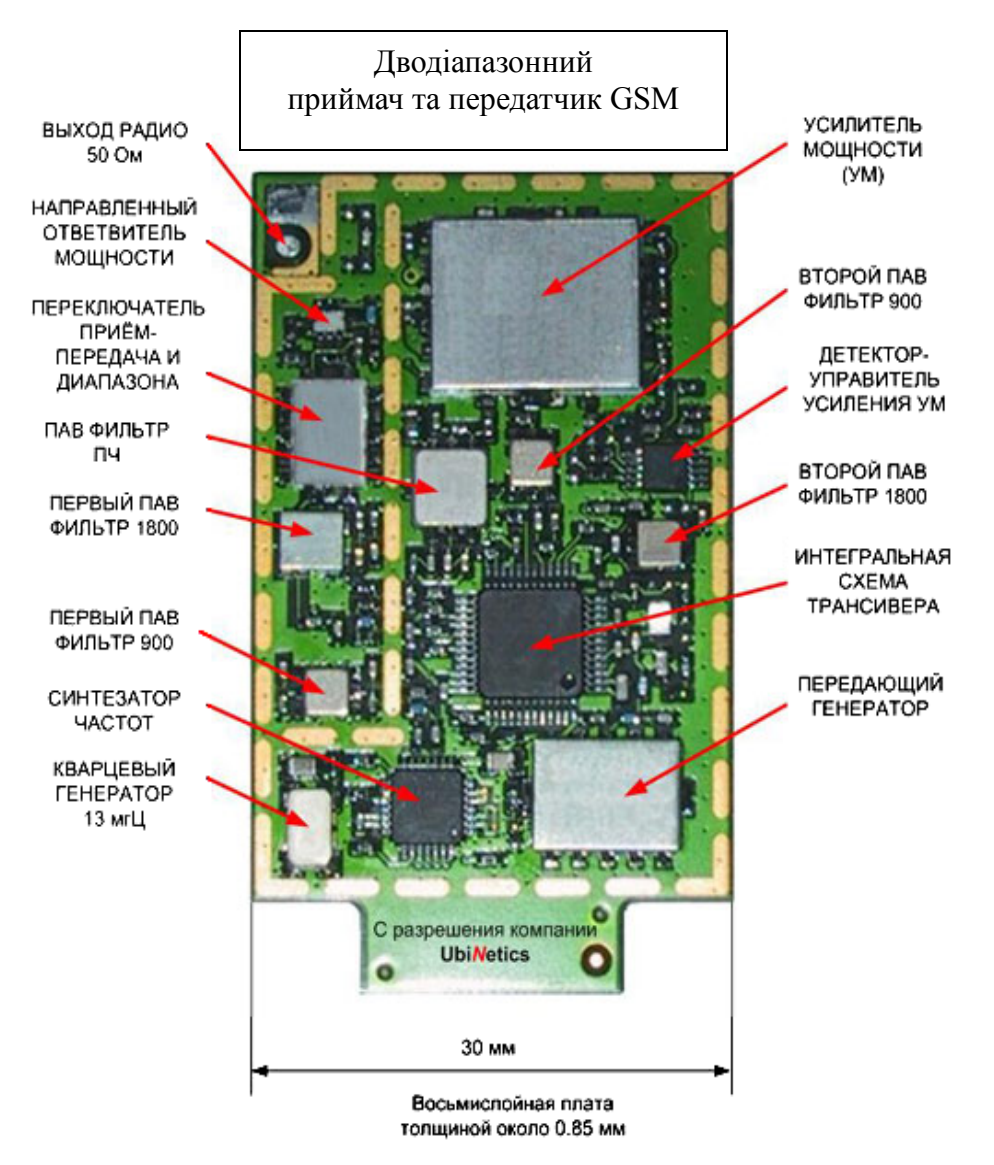

Рисунок 4.3. Приемо-передатчик GSM.

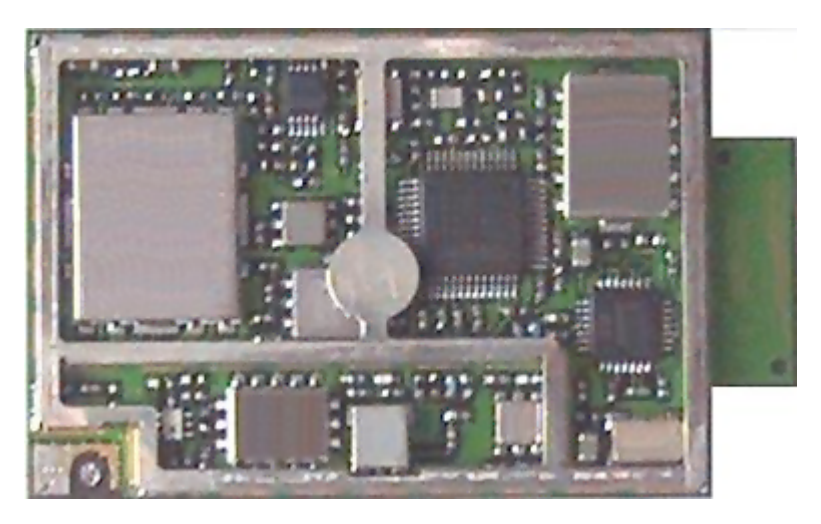

Рисунок 4.4 - Високочастотний модуль з екрануючими стінками.

На малюнку 4.4 показаний той же модуль що і на малюнку 4.3, але вже з екрануючими стінками.

На зворотному боці плати змонтована низькочастотна оброблювальна частина.

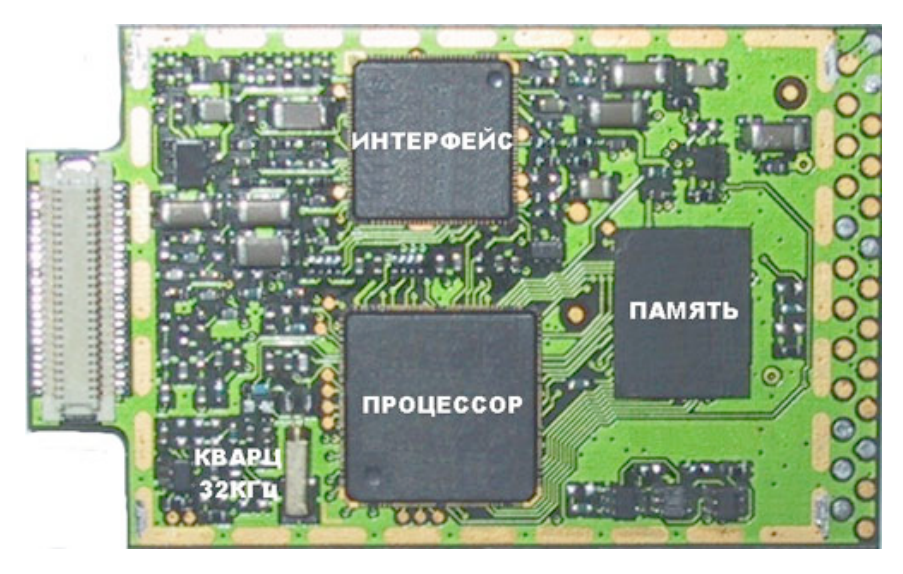

Рисунок 4.4 - Низькочастотна частина телефону.

Повний розмір пристрою 45х31х5.5 мм. При використанні приймача прямої конвертації, більш інтегрованого трансивера і підсилювача потужності з вбудованим детектором контролю посилення, вдається розмістити і високо- і низькочастотну секції на одній стороні плати розміром 45х31 мм та зменшити товщину пристрою до 3.2мм.

Весь пристрій збирається по схемі поверхневого монтажу. Після збірки телефон калібрують і тестують.

# **Практична частина:**

Вивчити структурну схему телефону, принцип передачі і прийому інформації, а також особливості конструкції.

# **Питання для самоперевірки:**

1. У чому полягає особливість стандарту GSM на відміну від інших способів радіозв'язку.

2. Структура і формування сигналів.

- 3. Схеми побудови і склад устаткування мереж.
- 4. Обробка мови в стандарті GSM.

#### **5 ВИВЧЕННЯ МЕРЕЖІ INTERNET**

#### **План проведення:**

Отримати практичні навички використання програмного забезпечення для пошуку необхідної інформації і обмін повідомленнями в мережі Internet.

#### **Теоретична частина:**

Сьогодні глобальна мережа Internet відкрита для всіх охочих і надає користувачам величезну кількість послуг. Вони можуть відправляти і отримувати потрібні файли або повідомлення, проглядати ресурси Webсторінок, відтворювати графіку і відеокліпи, працювати з інтерактивними застосуваннями і так далі. Для цього як інструментальний засіб використовуються спеціальні програми, звані Web-браузерами, як правило поширюються безкоштовно.

# **5.1. Поняття локальної обчислювальної мережі, адресації і маршрутизації.**

Локальна обчислювальна мережа (ЛВС, локальна мережа; (англ. Local Area Network, LAN) — комп'ютерна мережа, що покриває зазвичай відносно невелику територію або невелику групу будівель (будинок, офіс, фірму, інститут). Також існують локальні мережі, вузли яких рознесені географічно на відстань більше 12 500 км. (космічні станції і орбітальні центри). Не дивлячись на таку відстань, подібні мережі відносять до локальних.

## Побудова мережі

Існує безліч способів класифікації мереж. Основним критерієм класифікації прийнято вважати спосіб адміністрування. Тобто залежно від того, як організована мережа і як вона управляється, її можна віднести до локальної, розподіленої, міської або глобальної мережі. Управляє мережею або її сегментом мережевий адміністратор. У разі складних мереж їх права і обов'язку строго розподілені, ведеться документація і журналювання дій команди адміністраторів.

Комп'ютери можуть з'єднуватися між собою, використовуючи різні середовища доступу: мідні провідники (вита пара), оптичні провідники (оптоволоконні кабелі) і через радіоканал (безпровідні технології). Дротяні зв'язки встановлюються через Ethernet, безпровідні, — через Wi-Fi, Bluetooth, GPRS і інших засобів. Окрема локальна обчислювальна мережа може мати шлюзи з іншими локальними мережами, а також бути частиною глобальної обчислювальної мережі (наприклад, Інтернет) або мати підключення до неї.

Найчастіше локальні мережі побудовані на технологіях Ethernet або Wi-Fi. Слід зазначити, що раніше використовувалися протоколи Frame Relay, Token ring, які на сьогоднішній день зустрічаються все рідше, їх можна побачити лише в спеціалізованих лабораторіях, учбових закладах і службах. Для побудови простій локальній мережі використовуються маршрутизатори, комутатори, точки безпровідного доступу, безпровідні маршрутизатори, модеми і мережеві адаптери.

Маршрутизація в локальних мережах використовується примітивна, якщо вона взагалі необхідна. Найчастіше це статична або динамічна маршрутизація (заснована на протоколі RIP).

Іноді, в локальній мережі організовуються робочі групи — формальне об'єднання декількох комп'ютерів в групу з єдиною назвою.

Мережевий адміністратор — людина, відповідальна за роботу локальної мережі або її частини. У його обов'язки входить забезпечення і контроль фізичного зв'язку, налаштування активного устаткування, налаштування загального доступу і зумовленого круга програм, що забезпечують стабільну роботу мережі.

Адресація

У локальних мережах заснованих на протоколі IP можуть використовуватися спеціальні адреси, призначені IANA (стандарти RFC 1918 і RFC 1597):

10.0.0.0—10.255.255.255; 172.16.0.0—172.31.255.255; 192.168.0.0—192.168.255.255.

Такі адреси називають локальними або сірими, ці адреси не маршрутизуються в Інтернет. Необхідність використовувати такі адреси виникла через те, що коли розроблявся протокол IP не передбачалося такого широкого його розповсюдження, і поступово адресів почало не вистачати. Як варіант був придуманий протокол IPv6. Проте, він поки не став популярним і почали використовувати локальні адреси. У різних непересічних LAN адреси можуть повторюватися, і це не є проблемою, оскільки доступ в інші мережі відбувається із застосуванням технологій, що підміняють або приховують адресу внутрішнього вузла мережі за її межами, — NAT або proxy дають можливість підключити ЛВС до глобальної мережі (WAN). Для забезпечення зв'язку локальних мереж з глобальними застосовуються маршрутизатори (в ролі шлюзів).

Конфлікт адресів — це поширена ситуація в локальній мережі, при якій в одній IP підмережі виявляються два або більш комп'ютерів з однаковими адресами IP. Для запобігання таким ситуаціям, а також для полегшення роботи мережевих адміністраторів застосовується протокол DHCP за допомогою якого можна автоматично призначати адреси комп'ютерам.

#### LAN і VPN

Зв'язок з видаленою локальною мережею, підключеною до глобальної мережі, з дому/відрядження/офісу часто реалізується через VPN. При цьому встановлюється VPN-подключение до прикордонного маршрутизатора.

Особливо популярний наступний спосіб організації видаленого доступу до локальної мережі: забезпечується підключення зовні до маршрутизатора по протоколах PPPoE, PPTP або L2TP (PPTP+IPSec).

Оскільки в цих протоколах використовується PPP, то існує можливість призначити абонентові IP-адрес. Призначається вільна (не зайнятий) IP-адрес з локальної мережі.

Маршрутизатор (VPN, Dial-in сервер) додає proxyarp запис на локальній мережевій карті для IP-адреса який він видав VPN-клиенту. Після цього, якщо локальні комп'ютери спробують звернутися безпосередньо до виданої адреси, то вони після ARP-запроса отримають MAC-адрес локальної мережевої карти сервера і трафік піде на сервер а потім і в VPN-тунель.

### **5.2. Пошукові системи в мережі Інтернет**

Основні протоколи, використовувані в Інтернет (надалі також Мережа), не забезпечені достатніми вбудованими функціями пошуку, не говорячи вже про мільйони серверів, що знаходяться в ній. Протокол HTTP, використовуваний в Інтернет, хороший лише відносно навігації, яка розглядається тільки як засіб проглядання сторінок, але не їх пошуку. Те ж саме відноситься і до протоколу FTP, який навіть примітивніший, ніж HTTP. Із-за швидкого зростання інформації, доступної в Мережі, навігаційні методи перегляду швидко досягають межі їх функціональних можливостей, не говорячи вже про межу їх ефективності. Не указуючи конкретних цифр, можна сказати, що потрібну інформацію вже не представляється можливим отримати відразу, оскільки в Мережі зараз знаходяться мільярди документів і всі вони у розпорядженні користувачів Інтернет, до того ж сьогодні їх кількість зростає згідно експоненціальної залежності. Кількість змін, яким ця інформація піддана, величезно і, найголовніше, вони відбулися за дуже короткий період часу. Основна проблема полягає в тому, що єдиної повної функціональної системи оновлення і занесення подібного об'єму інформації, одночасно доступного всім користувачам Інтернет у всьому світі, ніколи не було. Для того, щоб структурувати інформацію, накопичену в мережі Інтернет, і забезпечити її користувачів зручними засобами пошуку необхідних їм даних, були створені пошукові системи.

# **5.2.1. Пошукові системи**

Пошукові системи зазвичай складаються з трьох компонент:

- агент (павук або кроулер), який переміщається по Мережі і збирає інформацію;
- база даних, яка містить всю інформацію, що збирається павуками;
- пошуковий механізм, який люди використовують як інтерфейс для взаємодії з базою даних.

# **5.2.2 Як працюють механізми пошуку**

Засоби пошуку і структуризації, іноді звані пошуковими механізмами, використовуються для того, щоб допомогти людям знайти інформацію, якої вони потребують. Засоби пошуку типу агентів, павуків, кроулеров і роботів використовуються для збору інформації про документи, що знаходяться в Мережі Інтернет. Це спеціальні програми, які займаються пошуком сторінок в Мережі, витягують гіпертекстові посилання на цих сторінках і автоматично індексують інформацію, яку вони знаходять для побудови бази даних. Кожен пошуковий механізм має власний набір правил, що визначають, як збирати документи. Деякі слідують за кожним посиланням на кожній знайденій сторінці і потім, у свою чергу, досліджують кожне посилання на кожній з нових сторінок, і так далі. Деякі ігнорують посилання, які ведуть до графічних і звукових файлів, файлів мультиплікації; інші ігнорують посилання до ресурсів типу баз даних WAIS; інші проглядають перш за все найбільш популярні сторінки.

• Агенти - самі "інтелектуальні" з пошукових засобів. Вони можуть робити більше, ніж просто шукати: вони можуть виконувати навіть транзакції від Вашого імені. Вже зараз вони можуть шукати сайти специфічної тематики і повертати списки сайтів, відсортованих по їх відвідуваності. Агенти можуть обробляти зміст документів, знаходити і індексувати інші види ресурсів, не тільки сторінки. Вони можуть також бути запрограмовані для витягання інформації з вже існуючих баз даних. Незалежно від інформації, яку агенти індексують, вони передають її назад базі даних пошукового механізму.

- Загальний пошук інформації в Мережі здійснюють програми, відомі як павуки. Павуки повідомляють про зміст знайденого документа, індексують його і витягують підсумкову інформацію. Також вони проглядають заголовки, деякі посилання і посилають проіндексовану інформацію базі даних пошукового механізму.
- Кроулери проглядають заголовки і повертають тільки перше посилання.
- Роботи можуть бути запрограмовані так, щоб переходити по різних посиланнях різної глибини вкладеності, виконувати індексацію і навіть перевіряти посилання в документі. Із-за їх природи вони можуть застрявати в циклах, тому, проходячи по посиланнях, їм потрібні значні ресурси Мережі. Проте, є методи, призначені для того, щоб заборонити роботам пошук по сайтах, власники яких не бажають, щоб вони були проіндексовані.

Агенти витягують і індексують різні види інформації. Деякі, наприклад, індексують кожне окреме слово в документі, що зустрічається, тоді як інші індексують тільки найбільш важливих 100 слів в кожному, індексують розмір документа і число слів в нім, назва, заголовки і підзаголовки і так далі. Вид побудованого індексу визначає, який пошук може бути зроблений пошуковим механізмом і як отримана інформація буде інтерпретована.

Агенти можуть також переміщатися по Інтернет і знаходити інформацію, після чого поміщати її в базу даних пошукового механізму. Адміністратори пошукових систем можуть визначити, які сайти або типи сайтів агенти повинні відвідати і проіндексувати. Проіндексована інформація відсилається базі даних пошукового механізму так само, як було описано вище.

Люди можуть поміщати інформацію прямо в індекс, заповнюючи особливу форму для того розділу, в який вони хотіли б помістити свою інформацію. Ці дані передаються базі даних.

Коли хто-небудь хоче знайти інформацію, доступну в Інтернет, він відвідує сторінку пошукової системи і заповнює форму, що деталізує інформацію, яка йому необхідна. Тут можуть використовуватися ключові слова, дати і інші критерії. Критерії у формі пошуку повинні відповідати критеріям, використовуваним агентами при індексації інформації, яку вони знайшли при переміщенні по Мережі.

База даних відшукує предмет запиту, заснований на інформації, вказаній в заповненій формі, і виводить відповідні документи, підготовлені базою даних. Щоб визначити порядок, в якому список документів буде показаний, база даних застосовує алгоритм ранжування. У ідеальному випадку, документи, найбільш релевантні призначеному для користувача запиту будуть поміщені першими в списку. Різні пошукові системи використовують різні алгоритми ранжування, проте основні принципи визначення релевантности наступні:

- 1. Кількість слів запиту в текстовому вмісті документа (тобто в htmlкоду).
- 2. Теги, в яких ці слова розташовуються.
- 3. Місцеположення шуканих слів в документі.
- 4. Питома вага слів, щодо яких визначається релевантность, в загальній кількості слів документа.

Ці принципи застосовуються всіма пошуковими системами. А представлені нижче використовуються тільки деякими (ніби AltaVista, HotBot).

- 5. Час як довго сторінка знаходиться в базі пошукового сервера. Спочатку здається, що це досить безглуздий принцип. Але, якщо задуматися, як багато існує в Інтернеті сайтів, які живуть максимум місяць! Якщо ж сайт існує досить довго, це означає, що власник вельми досвідчений в даній темі і користувачеві більше підійде сайт, який пару років віщує миру про правила поведінки за столом, ніж той, який з'явився неділю тому з цією ж темою.
- 6. Індекс цитованості як багато посилань на дану сторінку веде з інших сторінок, зареєстрованих в базі пошуку.

База даних виводить ранжувальний так само список документів з HTML і повертає його людині, що зробила запит. Різні пошукові механізми також вибирають різні способи показу отриманого списку - деякі показують тільки посилання; інші виводять посилання з першими декількома пропозиціями, що містяться в документі або заголовок документа разом з посиланням.

Коли Ви клацаєте на посиланні до одного з документів, який вас цікавить, цей документ запрошується у того сервера, на якому він знаходиться.

# **5.3. Пошукові роботи**

За останні роки Всесвітня павутина стала настільки популярною, що зараз Інтернет є одним з основних засобів публікації інформації. Коли розмір Мережі виріс з декількох серверів і невеликого числа документів до величезних меж, стало ясно, що ручна навігація по значній частині структури гіпертекстових посилань більше не представляється можливою, не говорячи вже про ефективний метод дослідження ресурсів.

Ця проблема спонукала дослідників Інтернет на проведення експериментів з автоматизованою навігацією по Мережі, названій "роботами". Веб-сервер-робот - це програма, яка переміщається по гіпертекстовій структурі Мережі, запрошує документ і рекурсивно повертає всі документи, на які даний документ посилається. Ці програми також іноді називають "павуками" " мандрівниками", або " черв'яками" і ці назви, можливо, привабливіші, проте, можуть ввести в оману, оскільки термін "павук" і "мандрівник" створює помилкове уявлення, що робот сам переміщається, а термін "черв'як" міг би мати на увазі, що робот ще і розмножується подібно до інтернетівського вірусучерв'яка. Насправді, роботи реалізовані як проста програмна система, яка запрошує інформацію з видалених ділянок Інтернет, використовуючи стандартні мережеві протоколи.

### **5.3.1 Використання пошукових роботів**

Роботи можуть використовуватися для виконання безлічі корисних завдань, таких як статистичний аналіз, обслуговування гіпертекстів, дослідження ресурсів або зазеркаливания сторінок. Розглянемо ці завдання докладніше.

# **5.3.1.1 Статистичний Аналіз**

Перший робот був створений для того, щоб виявити і порахувати кількість веб-серверів в Мережі. Інші статистичні обчислення можуть включати середнє число документів, що доводяться на один сервер в Мережі, пропорції певних типів файлів на сервері, середній розмір сторінки, ступінь зв'язаності посилань і так далі

### **5.3.1.2 Обслуговування гіпертекстів**

Одній з головних труднощів в підтримці гіпертекстової структури є те, що посилання на інші сторінки можуть ставати " мертвими посиланнями" у разі, коли сторінка переноситься на інший сервер або зовсім віддаляється. На сьогоднішній день не існує загального механізму, який зміг би повідомити обслуговуючий персонал сервера, на якому міститься документ із посиланнями на подібну сторінку, про те, що вона змінилася або взагалі видалена. Деякі сервери, наприклад, CERN HTTPD, реєструватимуть невдалі запити, викликані мертвими посиланнями разом з рекомендацією щодо сторінки, де виявлено мертве посилання, передбачаючи що дана проблема вирішуватиметься вручну. Це не дуже практично, і насправді автори документів виявляють, що їх документи містять мертві посилання лише тоді, коли їх сповіщають безпосередньо, або, що буває дуже рідко, коли користувач сам повідомляє їх по електронній пошті.

Робот типу MOMSPIDER, який перевіряє посилання, може допомогти авторові документа у виявленні подібних мертвих посилань, і також може допомагати в обслуговуванні гіпертекстової структури. Також роботи можуть допомогти в підтримці змісту і самої структури, перевіряючи відповідний HTML-документ, його відповідність прийнятим правилам, регулярні модернізації, і так далі, але це зазвичай не використовується. Можливо, дані функціональні можливості повинні були б бути вбудовані при написанні навколишнього середовища HTML-документа, оскільки ці перевірки можуть повторюватися в тих випадках, коли документ змінюється, і будь-які проблеми при цьому можуть бути вирішені негайно.

# **5.3.1.3 Зазеркалювання**

Зазеркалювання - популярний механізм підтримки FTP архівів. Дзеркало рекурсивно копіює повне дерево каталогів по FTP, і потім регулярно перезапитує ті документи, які змінилися. Це дозволяє розподілити завантаження між декількома серверами, успішно справитися з відмовами сервера і забезпечити швидший і дешевший локальний доступ, так само як і автономний доступ до архівів. У Мережі Інтернет зазеркалюванняе може бути здійснене за допомогою робота, проте на час написання цієї статті ніяких складних засобів для цього не існувало. Звичайно, існує декілька роботів, які відновлюють **поддерево** сторінок і зберігають його на локальному сервері, але вони не мають засобів для оновлення саме тих сторінок, які змінилися. Друга проблема - це унікальність сторінок, яка полягає в тому, що посилання в скопійованих сторінках повинні бути перезаписані там, де вони посилаються на сторінки, які також були зазеркалені і можуть потребувати оновлення. Вони повинні бути змінені на копії, а там, де відносні посилання указують на сторінки, які не були зазеркалені, вони повинні бути розширені до абсолютних посилань. Потреба в механізмах зазеркалювання по причинах показників продуктивності набагато зменшується застосуванням складних кэшируючіх серверів, які пропонують вибіркову модернізацію, що може гарантувати, що кэшированний документ не обновився, і в значній мірі самообслуговується. Проте, очікується, що засоби зазеркалювання в майбутньому розвиватимуться належним чином.

### **5.3.1.4 Дослідження ресурсів**

Можливо, найбільш захоплююче застосування роботів - використання їх при дослідженні ресурсів. Там, де люди не можуть справитися з величезною кількістю інформації, досить можливість перекласти всю роботу на комп'ютер виглядає досить привабливо. Існує декілька роботів, які збирають інформацію в більшій частині Інтернет і передають отримані результати базі даних. Це означає, що користувач, який раніше покладався виключно на ручну навігацію в Мережі, тепер може об'єднати пошук з переглядом сторінок для знаходження потрібної йому інформації. Навіть якщо база даних не містить саме того, що йому потрібно, велика вірогідність того, що в результаті цього пошуку буде знайдено немало посилань на сторінки, які, у свою чергу, можуть посилатися на предмет його пошуку.

Друга перевага полягає в тому, що ці бази даних можуть автоматично оновлюватися за певний період часу так, щоб мертві посилання в базі даних були виявлені і видалені, на відміну від обслуговування документів вручну, коли перевірка часто є спонтанною і не повною. Використання роботів для дослідження ресурсів обговорюватиметься нижче.

#### **5.3.1.5 Комбіноване використання**

Простій робот може виконувати більш ніж одне з вищезазначених завдань. Наприклад робот RBSE Spider виконує статистичний аналіз запитаних документів і забезпечує ведення бази даних ресурсів. Проте, подібне комбіноване використання зустрічається, на жаль, вельми рідко.

# **5.3.2 Підвищення витрат і потенційні небезпеки при використанні пошукових роботів**

Використання роботів може дорого обійтися, особливо у разі, коли вони використовуються видалено в Інтернеті. У цьому розділі ми побачимо, що роботи можуть бути небезпечні, оскільки вони пред'являють дуже високі вимоги до Мережі.

#### **5.3.2.1 Мережевий ресурс і завантаження сервера**

Роботи вимагають значної пропускної спроможності каналу сервера. Поперше роботи працюють безперервно протягом тривалих періодів часу, часто навіть протягом місяців. Щоб прискорити операції, багато роботів роблять паралельні запити сторінок з сервера, ведучі надалі до підвищеного використання пропускної спроможності каналу сервера. Навіть видалені частини Мережі можуть відчувати мережеве навантаження на ресурс, якщо робот робить велику кількість запитів за короткий проміжок часу. Це може привести до тимчасового браку пропускної спроможності сервера для інших користувачів, особливо на серверах з низькою пропускною спроможністю, оскільки Інтернет не має ніяких засобів для балансування навантаження залежно від використовуваного протоколу.

Традиційно Інтернет сприймався як "вільний", оскільки індивідуальні користувачі не повинні були платити за його використання. Проте тепер це поставлено під сумнів, оскільки особливо корпоративні користувачі платять за витрати, зв'язані з використанням Мережі. Компанія може відчувати, що її послуги (потенційним) клієнтам коштують сплачених грошей, а сторінки, автоматично передані роботам, - ні.

Крім пред'явлення вимог до Мережі, робот також пред'являє додаткові вимоги до самого сервера. Залежно від частоти, з якою він запрошує документи з сервера, це може привести до значного завантаження всього сервера і зниження швидкості доступу інших користувачів, що звертаються до сервера. До того ж, якщо головний комп'ютер використовується також для інших цілей, це може бути взагалі неприйнятно. Як експеримент автор управляв моделюванням 20 паралельних запитів від свого сервера, що функціонує як Plexus сервер на Sun 4/330. Декілька хвилин машину, сповільнену використанням павука, взагалі неможливо було використовувати. Цей ефект можна відчути навіть послідовно запрошуючи сторінки.

Все це показує, що потрібно уникати ситуацій з одночасним запитом сторінок. На жаль, навіть сучасні браузери (наприклад, Netscape) створюють цю проблему, паралельно запрошуючи зображення, що знаходяться в документі. Мережевий протокол HTTP виявився неефективним для подібних передач і як засіб боротьби з подібними ефектами зараз розроблюються нові протоколи.

### **5.3.2.2 Оновлення документів**

Як вже було згадано, бази даних, що створюються роботами, можуть автоматично оновлюватися. На жаль, до цих пір немає ніяких ефективних механізмів контролю за змінами, що відбуваються в Мережі. Більш того, немає навіть простого запиту, який міг би визначити, яка з посилань була видалена, переміщена або змінена. Протокол HTTP забезпечує механізм "If-Modified-Since", за допомогою якого агент користувача може визначити час модифікації кешированого документу одночасно із запитом самого документа. Якщо документ був змінений, тоді сервер передасть тільки його вміст, оскільки цей документ вже був прокеширований.

Цей засіб може використовуватися роботом тільки в тому випадку, якщо він зберігає відносини між підсумковими даними, які витягуються з документа: це саме посилання і відмітка про час, коли документ запрошувався. Це веде до виникнення додаткових вимог до розміру і складності бази даних і широко не застосовується.

#### **5.3.3 Роботи / агенти клієнта**

Завантаження Мережі є особливою проблемою, зв'язаною із застосуванням категорії роботів, які використовуються кінцевими користувачами і реалізовані як частина веб-сервера-клієнта загального призначення (наприклад, Fish Search і tkWWW робот). Одній з особливостей, яка є звичайною для цих роботів, є здатність передавати виявлену інформацію пошуковим системам при переміщенні по Мережі. Це підноситься як удосконалення методів дослідження ресурсів, оскільки запити до декількох видалених баз даних здійснюються автоматично. Проте, на думку автора, це неприйнятно по двох причинах. По-перше, операція пошуку приводить до більшого завантаження сервера, ніж навіть простий запит документа, тому звичайному користувачеві можуть бути заподіяні значні незручності при роботі на декількох серверах з великими витратами, чим зазвичай. По-друге, помилково припускати, що одні і ті ж ключові слова при пошуку однаково релевантні, синтаксично правильні, не говорячи вже про оптимальність для різних баз даних, і діапазон баз даних повністю прихований від користувача.

Наприклад, запит " Форд і гараж " міг би бути посланий базі даних, що зберігає літературу 17-го сторіччя, базі даних, яка не підтримує булевих операторів або базі даних, яка визначає, що запити щодо автомобілів повинні початися із слова "автомобіль: ". І користувач навіть не знає це.

Інший небезпечний аспект використання клієнтського робота полягає в тому, що як тільки він був поширений по Мережі, ніякі помилки вже не можуть бути виправлені, не можуть бути додані ніякі знання проблемних областей і ніякі нові ефективні властивості не можуть його поліпшити, як не кожен користувач згодом модернізуватиме цього робота найостаннішою версією.

Найбільш небезпечний аспект, проте - велика кількість можливих користувачів роботів. Деякі люди, ймовірно, використовуватимуть такий пристрій здорово, тобто обмежуватися деяким максимумом посилань у відомій області Мережі і протягом короткого періоду часу, але знайдуться і люди, які зловживуть ним із-за неуцтва або зарозумілості. На думку автора, видалені роботи не повинні передаватися кінцевим користувачам, і на щастя, до цих пір вдавалося переконати принаймні деяких авторів роботів не поширювати їх відкрито.

Навіть не враховуючи потенційну небезпеку клієнтських роботів, виникає етичне питання: де використання роботів може бути корисне всьому Інтернетспівтовариству для об'єднання всіх доступних даних, а де вони не можуть бути застосовані, оскільки принесуть користь тільки одному користувачеві.

"Інтелектуальні агенти" і " цифрові помічники", призначені для використання кінцевим користувачем, який шукає інформацію в Інтернет, є в даний час популярною темою досліджень в комп'ютерній науці, і часто розглядаються як майбутнє Мережі. В той же час це дійсно може мати місце, і вже очевидно, що автоматизація безцінна для досліджень ресурсів, хоча потрібно проводити ще більше досліджень для того, щоб їх зробити їх використання ефективним. Прості керовані користувачем роботи дуже далекі від інтелектуальних мережевих агентів: агент повинен мати деяке уявлення про те, де знайти певну інформацію (тобто які послуги використовувати) замість

того, щоб шукати її усліпу. Розглянемо ситуацію, коли чоловік шукає книжковий магазин; він використовує "Жовті сторінки" для області, в якій він проживає, знаходить список магазинів, вибирає з них один або декілька, і відвідує їх. Клієнтський робот йшов би у всі магазини в області, питаючи про книги. У Мережі, як і в реальному житті, це неефективно в малому масштабі, і зовсім повинне бути заборонене у великих масштабах.

#### **5.3.3.1 Погані програмні реалізації роботів**

Навантаження на мережу і сервери іноді збільшується поганою програмною реалізацією особливо недавно написаних роботів. Навіть якщо протокол і посилання, послані роботом, правильні, і робот правильно обробляє повернений протокол (включаючи інші особливості на зразок перепризначення), є декілька менш очевидних проблем.

Автор спостерігав, як декілька схожих роботів управляють викликом його сервера. В той час, як в деяких випадках негативні наслідки були викликані людьми, що використовують свій сайт для випробувань (замість локального сервера), в решті випадків стало очевидне, що вони були викликані поганим написанням самого робота. При цьому можуть відбутися повторні запити сторінок в тому випадку, якщо немає ніяких записів про вже запитані посилання (що є непробачним), або коли робот не розпізнає, коли декілька посилань синтаксично еквівалентні, наприклад, де розрізняються DNS псевдоніми для однієї і тієї ж адреси IP, або де посилання не можуть бути оброблені роботом, наприклад " foo/bar/ ../baz.html " є еквівалентним "foo/baz.html".

Деякі роботи іноді запрошують документи типу GIF і PS, які вони не можуть обробити і тому ігнорують.

Інша небезпека полягає в тому, що деякі області Мережі є майже нескінченними. Наприклад, розглянемо сценарій, який повертає сторінку з посиланням на один рівень, розташований нижче. Він почне, наприклад, з "  $\sqrt{cgi\text{-}bin/pit}$  / ", і продовжить з "  $\sqrt{cgi\text{-}bin/pit}/a$  / ", "  $\sqrt{cgi\text{-}bin/pit}/a/a$  / ", і так далі Оскільки такі посилання можуть заманити в робота в пастку, їх часто називають "чорними дірками".

# **6. Проблеми при каталогізації інформації**

Безперечний той факт, що бази даних, що наповнюються роботами, популярні. Автор безпосередньо регулярно використовує такі бази даних для знаходження потрібних йому ресурсів. Проте, є декілька проблем, які обмежують застосування роботів для дослідження ресурсів в Мережі. Одна з них полягає в тому, що тут знаходиться дуже багато документів, і всі вони постійно динамічно змінюються.

Одним з критеріїв оцінки ефективності підходу до пошуку інформації є "відгук" (recall), що містить інформацію про всі релевантні документи, які були знайдені. Брайен Пінкертон стверджує, що відгук в індексуючих системах Інтернет є цілком прийнятним підходом, оскільки виявлення достатньо релевантних документів не проблема. Проте, якщо порівнювати вcю кількість інформації, доступній в Інтернет, з інформацією в базі даних, створеній роботом, то відгук не може бути дуже точним, оскільки кількість інформації величезна і вона дуже часто змінюється. Отже практично база даних може не містити специфічного ресурсу, який доступний в Інтернет в даний момент, і таких документів буде множина, оскільки Мережа безперервно росте.

# **6.1. Визначення роботом, яку інформацію включати / виключати**

Робот не може автоматично визначити, чи була дана сторінка в Мережі включена в його індекс. До того ж веб-сервера-сервера в Інтернет можуть містити документи, які є релевантними тільки для локального контексту, документи, які існують тимчасово, і так далі. На практиці роботи зберігають майже всю інформацію про те, де вони побували. Відмітьте, що, навіть якщо робот зміг визначити, чи повинна вказана сторінка бути виключена з його бази даних, він вже поніс накладні витрати на запит самого файлу, а робот, який вирішує ігнорувати великий відсоток документів, дуже марнотратний. Намагаючись виправити цю ситуацію, Інтернет-співтовариство прийняло " Стандарт виключень для роботів". Цей стандарт описує використання простого структурованого текстового файлу, доступного у відомому місці на сервері ("/robots.txt") і використовуваного для того, щоб визначити, яка з частин їх посилань повинна ігноруватися роботами. Цей засіб може бути також використане для того, щоб попередити роботів про чорні дірки. Кожному типу роботів можна передавати певні команди, якщо відомо, що даний робот спеціалізується в конкретній області. Цей стандарт є вільним, але його дуже просто здійснити і в нім є значний тиск на роботів із спробою їх підпорядкування.

#### **6.2. Формат файлу /robots.txt.**

Файл /robots.txt призначений для вказівки всім пошуковим роботам індексувати інформаційні сервера так, як визначено в цьому файлі, тобто тільки ті директорії і файли сервера, які НЕ описані в /robots.txt. Цей файл повинен містити 0 або більше записів, які пов'язані з тим або іншим роботом (що визначається значенням поля agent id), і указують для кожного робота або для всіх відразу що саме їм НЕ ТРЕБА індексувати. Той, хто пише файл /robots.txt, повинен вказати підрядок Product Token поля User-Agent, яку кожен робот видає на HTTP-запрос індексованого сервера. Наприклад, нинішній робот Lycos на такий запит видає як поле User-Agent:

# Lycos Spider  $(Rex) / 1.0$  libwww/3.1

Якщо робот Lycos не знайшов свого опису в /robots.txt - він робить так, як вважає потрібним. При створенні файлу /robots.txt слід враховувати ще один чинник - розмір файлу. Оскільки описується кожен файл, який не слід індексувати, та ще для багатьох типів роботів окремо, при великій кількості тих, що не підлягають індексуванню файлів розмір /robots.txt стає дуже великим. В цьому випадку слід застосовувати один або декілька наступних способів скорочення розміру /robots.txt:

- указувати директорію, яку не слід індексувати, і, відповідно, що не підлягають індексуванню файли розташовувати саме в ній
- створювати структуру сервера з урахуванням спрощення опису виключень в /robots.txt
- указувати один спосіб індексування для всіх agent id

• указувати маски для директорій і файлів

# **6.3. Записи (records) файлу /robots.txt**

Загальний опис формату запису.

```
\lceil \# comment string NL ]*
User-Agent: \lceil [ WS ]+ agent id ]+ \lceil [ WS ]* # comment string ]? NL
\lceil \# comment string NL \rceil*
Disallow: [ [ WS ]+ path_root ]* [ [ WS ]* # comment string ]? NL
\Gamma# comment string NL
|
Disallow: [ [ WS ]+ path_root ]* [ [ WS ]* # comment string ]? NL
]*
\lceil NL \rceil+
```
# Параметри

Опис параметрів, вживаних в записах /robots.txt

- $[...]$ + Квадратні дужки з наступним за ними знайомий + означають, що як параметри повинні бути вказані один або декілька термінів. Наприклад, після "User-Agent:" через пропуск можуть бути вказані один або декілька agent\_id.
- $[...]^*$  Квадратні дужки з наступним за ними знайомий \* означають, що як параметри можуть бути вказані нуль або декілька термінів. Наприклад, Ви можете писати або не писати коментарі.
- [...]? Квадратні дужки з наступним за ними знайомий ? означають, що як параметри можуть бути вказані нуль або один термін. Наприклад, після "User-Agent: agent\_id" може бути написаний коментар.
- ..|.. означає або те, що до межі, або те, що після.
- WS один з символів пропуск (011) або табуляція (040)
- NL один з символів кінець рядка (015), повернення каретки (012) або обидва цих символу (Enter)
- User-Agent: ключове слово (заголовні і прописні букви ролі не грають). Параметрами є agent\_id пошукових роботів.
- Disallow: ключове слово (заголовні і прописні букви ролі не грають). Параметрами є повні шляхи до неіндексованих файлів або директорій.
- $\bullet$  # початок рядка коментарів, comment string власне тіло коментаря.
- agent id будь-яку кількість символів, не включаючих WS і NL, які визначають agent id різних пошукових роботів. Знак \* визначає всіх роботів відразу.
- path root будь-яку кількість символів, не включаючих WS і NL, які визначають файли і директорії, що не підлягають індексації.

# **6.4. Розширені коментарі формату.**

Кожен запис починається з рядка User-Agent, в якому описується яким або якому пошуковому роботові цей запис призначається. Наступний рядок: Disallow. Тут описуються ті, що не підлягають індексації шляху і файли. КОЖЕН запис ПОВИНЕН мати як мінімум ці два рядки (lines). Решта всіх рядків є опціями. Запис може містити будь-яку кількість рядків коментарів. Кожен рядок коментаря повинен починатися з символу # . Рядки коментарів можуть бути поміщені в кінець рядків User-Agent і Disallow. Символ # в кінці цих рядків іноді додається для того, щоб вказати пошуковому роботові, що довгий рядок agent id або path root закінчений. Якщо в рядку User-Agent вказане декілька agent id, то умова path root в рядку Disallow буде виконана для всіх однаково. Обмежень на довжину рядків User-Agent і Disallow немає. Якщо пошуковий робот не виявив у файлі /robots.txt свого agent\_id, то він ігнорує /robots.txt.

Якщо не зважати на специфіку роботи кожного пошукового робота, можна вказати виключення для всіх роботів відразу. Це досягається завданням рядка

User-Agent: \*

Якщо пошуковий робот виявить у файлі /robots.txt декілька записів із значенням agent id, що задовольняє його, то робот вольний вибирати будь-яку з них.

Кожен пошуковий робот визначатиме абсолютний URL для читання з сервера з використанням записів /robots.txt. Заголовні і рядкові символи в path\_root МАЮТЬ значення.

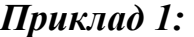

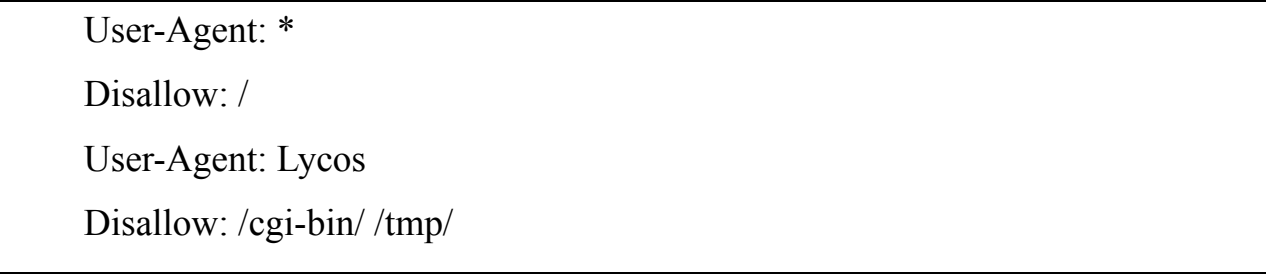

У прикладі 1 файл /robots.txt містить два записи. Перша відноситься до всіх пошукових роботів і забороняє індексувати всі файли. Друга відноситься до пошукового робота Lycos і при індексуванні ним сервера забороняє директорії /cgi-bin/ і /tmp/, а останні - вирішує. Таким чином сервер буде проиндексирован тільки системою Lycos.

# **6.5. Визначення порядку переміщення по Мережі**

Визначення того, як переміщатися по Мережі є відносною проблемою. Враховуючи, що більшість серверів організована ієрархічно, при першому переміщенні вшир по посиланнях від вершини на обмеженій глибині вкладеності посилань, ймовірніше швидше знайти набір документів з вищим рівнем релевантності і послуг, чим при переміщенні в глибину вкладеності посилань, і тому цей метод набагато переважно для дослідження ресурсів. Також при переміщенні по посиланнях першого рівня вкладеності ймовірніше знайти домашні сторінки користувачів з посиланнями до інших, потенційно новим, серверам, і тому при цьому існує велика вірогідність знайти нові сайти.

# **6.6. Підведення підсумкових даних**

Проіндексувати довільний документ, що знаходиться в Мережі, дуже складно. Перші роботи просто зберігали назву документа і нібито (anchor) в самому тексті, але новітні роботи вже використовують більш просунуті механізми і взагалі розглядають повний зміст документа.

Ці методи є хорошими загальними заходами і можуть автоматично застосовуватися для всіх сторінок, але, на жаль, не можуть бути такі ж ефективні, як індексація сторінки самим її автором. Мова HTML забезпечує автора документа засобом для того, щоб приєднати до нього загальну інформацію. Цей засіб полягає у визначенні елементу <META>, наприклад "  $\leq$ meta title = "keywords" value = " Обслуговування автомобіля форда " >. Проте, тут не визначається ніяка семантика для специфічних значень атрибутів даного HTML-тега, що серйозно обмежує його застосування, а тому і його повноцінність. Це веде до низької "точності" щодо загальної кількості запитаних документів, які є релевантними для конкретного запиту. Включення особливостей типу застосування булевих операторів, знаходження вагів слів, як це робиться в WAIS або зворотному зв'язку для релевантності, можуть поліпшити точність документів, але враховуючи, що інформація, що знаходиться в даний момент в Інтернет, надзвичайно різноманітна, ця проблема продовжує бути серйозною і найбільш ефективні шляхи її рішення поки не знайдені.

### **7. Навігація і пошук з використанням Internet Explorer.**

У Internet Explorer є можливість відразу направляти користувачів на Webузел, який найбільшою мірою відповідає зразку, введеному в адресний рядок. Одночасно з переходом на такий вузол Internet Explorer відкриває панель пошуку з переліком інших знайдених вузлів. У вкладці розширених налаштувань в діалоговому вікні Internet Options (Властивості оглядача) користувачі можуть вказати, як повинен бути представлений результат пошуку. Користувач може скористатися тільки переходом на вузол, тільки списком знайдених вузлів, може вибрати і те і інше або взагалі відключити пошук з адресного рядка. За умовчанням пошук засобами AutoSearch здійснюється через MSN, проте, як і у випадку з настройкою результатів пошуку, користувачі можуть вибирати провайдера пошуку, клацнувши на кнопці настройки у вікні помічника пошуку. Завдяки такій комбінації переадресації і списку знайдених вузлів в панелі пошуку, користувачі отримують поєднання зручності швидкого переходу на шуканий вузол з гнучкістю і потужністю пошуку потрібної інформації в Internet.

Коли користувач клацає на кнопці Search (Пошук) панелі інструментів Internet Explorer, Search Assistant відкриває панель пошуку, пропонуючи користувачам звичний метод пошуку в Web за допомогою вибраної ними пошукової машини. При цьому Search Assistant допомагає вказати тип інформації, яка повинна бути знайдена (наприклад, Web-сторінки, поштові адреси і адреси електронної пошти, географічні карти, групи новин, статті енциклопедій і довідників і т. д.). Це дозволяє полегшити пошук за рахунок використання засобів, оптимізованих для знаходження інформації даного типу.

Користувачі можуть повністю управляти тим, які категорії повинен відображати помічник пошуку, а також які пошукові машини повинні використовуватися для кожної категорії.

Провівши пошук один раз, користувач може повторити його вибравши іншу пошукову машину, при цьому йому не потрібно знову вводити запит, а досить просто клацнути на кнопці Next (Далі). Таким чином, користувачі дуже просто можуть скористатися безліччю різноманітних ресурсів Web. що забезпечує швидкий пошук необхідної інформації.

#### **Журнал.**

Журнал був вдосконалений для полегшення пошуку недавно відвіданих вузлів. У панелі журналу користувачі можуть вибрати одне з декількох представлень журналу, впорядкованих по даті, адресі, частоті відвідин або по відвідинах за поточний день.

Тепер користувачі можуть здійснювати пошук у файлі журналу по ключовому слову або адресі прямо з панелі журналу, що дозволяє швидко знайти потрібний вузол.

### **Адресний рядок.**

Коли користувач починає вводити URL в адресному рядку Web-браузера,

автоматично з'являється список, що розкривається, з переліком відповідних вузлів, які користувач відвідував раніше. Користувач може вибрати в цьому списку потрібний вузол і натиснути на клавішу Enter або клацнути на кнопці Go (Перехід).

Узгоджений призначений для користувача інтерфейс Web-браузера і додатків Internet Explorer забезпечує кращу узгоджену роботу із звичними застосуваннями, такими, як Microsoft Office, завдяки удосконаленням, серед яких:

• Меню Tools (Сервіс). Складніші команди, такі як Internet Options (Властивості оглядача), викликаються з меню Tools (Сервіс), точно так, як і в додатках Office.

• Вигляд і поведінка панелей інструментів. Розширені можливості настройки вигляду і поведінки панелей інструментів дозволяють користувачам досягти більшої схожості з додатками Office, де кнопки і піктограми мають менший розмір.

• Панелі інструментів — команди. Розширені можливості управління тим, які кнопки повинні бути присутніми в панелі інструментів Web-браузера, дозволяють винести туди кнопки для таких популярних в решті застосувань команд, як Print (Друк), Cut (Вирізувати), Copy (Копіювати) і Paste (Вставити).

### **Збереження повних Web-сторінок.**

Можна зберігати Web-сторінки цілком за допомогою команди Save As (Зберегти як) для їх перегляду в автономному режимі. Ця можливість дозволяє зберегти повні Web-сторінки, не покладаючись на можливості кешування. В результаті документ не оновлюватиметься при оновленні Web-вузла — це дуже схоже на збереження газетної вирізки. Наприклад, якщо користувач хоче зберегти деяку інформацію з корисними радами, він може зберегти її локально і не турбуватися, чи буде ця інформація на тій же сторінці завтра або її замінять іншій. Internet Explorer зберігає дані в Web-архиві у форматі MHTML або як цілу Web-сторінку у форматі HTML. Користувачі можуть вибрати структуру тек для збереження. У попередніх версіях не було можливості зберегти малюнки або об'єкти, що містяться на Web-сторінці, а за допомогою Internet Explorer зберігається вся сторінка цілком.

#### **Інтеграція Web-електронної пошти.**

Програми для роботи з електронною поштою на основі Web, такі як MSN Hotmail, набувають всі великої популярності — щомісячно реєструються мільйони нових користувачів. Споживачі хочуть, щоб їх програми для роботи з Web-електронної поштою надавали їм інтегроване рішення для перегляду і зв'язку, точно так, як і традиційні програми електронної пошти типу Microsoft Outlook або Qualcomm Eudora у поєднанні з Internet Explorer.

Користувачі Microsoft Internet Explorer можуть вказати постачальника послуг Web-електронної пошти для використання при роботі з електронною поштою за умовчанням. Це забезпечує користувачам простій доступ і тісну інтеграцію з вибраним провайдером електронної пошти. Після того, як провайдер вибраний як засіб роботи з електронною поштою за умовчанням, користувачі автоматично реєструватимуться в "прозорому" режимі при виконанні наступних операцій: відправці повідомлення клацанням після посилання, створення нового повідомлення, читання електронної пошти, відправки посилання або сторінки з Internet Explorer. Internet Explorer включає як опцію MSN Hotmail як електронну пошту за умовчанням, інші провайдери можуть також скористатися перевагами документованої відкритої архітектури, щоб надати користувачам аналогічні інтегровані функціональні можливості. Для цього досить написати простій MAPI-клиент для електронної пошти на базі Web, який забезпечить ці функціональні можливості. Microsoft активно співробітничає з іншими провайдерами Web-електронної пошти для розвитку цих послуг.

### **Поштова програма Outlook Express.**

Для запуску поштової програми клацніть на її ярлику, який розміщений на робочому столі. Якщо ви знаходитеся у вікні Web-браузера, скористайтеся командами, які знаходяться в списку-кнопці Mail (Пошта) стандартної панелі інструментів.

# **Перевірка надходження повідомлень.**

Клацніть на кнопці Send/Receive (Доставити пошту) панелі інструментів. Вхідні повідомлення будуть поміщені в теку Inbox (Що входять), а повідомлення, збережені в теці Outbox (Видправлені), будуть відправлені.

Щоб використовувати кнопку Send/Receive (Доставити пошту) для облікового запису протоколу IMAP, виберіть команду Tools, Accounts (Сервіс | Облікові записи). Виберіть обліковий запис IMAP і клацніть на кнопці Properties (Властивості). У вкладці General (Загальні) встановите прапорець Check for new messages in all folders (Використовувати даний обліковий запис для отримання пошти і синхронізації).

Щоб перевіряти нові повідомлення для облікових записів, відмінних від пошти IMAP, в меню Tools (Сервіс) виберіть команду Options (Параметри). У діалоговому вікні, що з'явилося, перейдіть у вкладку General (Загальні) і встановіть прапорець Check for new messages every x minutes (перевіряти нові повідомлення кожні Х хвилин). Встановите, як часто ви хочете, щоб програма Outlook Express перевіряла нові повідомлення.

Примітка: щоб перевіряти нові повідомлення при запуску Outlook Express, встановите прапорець Send and receive messages at startup (Доставляти пошту на початку роботи).

Після завантаження повідомлень ви можете читати повідомлення або в окремому вікні або у вікні попереднього перегляду:

1. Клацніть на піктограмі теки Inbox (Що входять) або іншій теці.

2. Щоб проглядати повідомлення у вікні попереднього перегляду, клацніть на повідомленні в списку повідомлень. (Щоб проглядати повідомлення в окремому вікні, двічі клацніть на повідомленні).

Щоб відображати або змінювати вікно поштової програми, виберіть команду View | Layout (Вигляд | Розкладка), і потім встановіть прапорці тих панелей, які хочете відобразити. Для проглядання всієї інформації про повідомлення, виділіть його і виберіть команду File | Properties (Файл | Властивості). У групі Область перегляду виберіть розміщення панелі попереднього перегляду вмісту повідомлення. Щоб читати повідомлення без підключення до Internet, виберіть File Work Offline (Файл, Автономна робота).

# **Проглядання вкладених файлів.**

Існують наступні можливості:

- У вікні повідомлення в полі Attach (Приєднати) двічі клацніть на вкладеному файлі.

- У вікні попереднього перегляду клацніть на піктограмі вкладення в заголовку повідомлення, а потім клацніть на імені файлу.

Щоб зберегти вкладений файл, в меню File (Файл) виберіть команду Save Attachments (Зберегти вкладення), а потім клацніть на імені файлу. Щоб зберігати вкладення з вікна попереднього перегляду, при натиснутій клавіші Ctrl клацніть на імені файлу.

# **Пересилка повідомлення електронної пошти.**

Виконаєте наступні дії:

1. Відкрийте повідомлення, яке ви хочете направити кому-небудь.

2. У меню Message (Повідомлення) виберіть команду Forward (Переслати). а потім введіть ім'я електронної пошти для кожного одержувача в діалоговому вікні, що з'явилося, для підготовки повідомлення. Відокремите кожне ім'я електронної пошти або коми або крапкою з комою (;).

3. Введіть повідомлення і клацніть на кнопці Send (Відправити) панелі інструментів вікна Message (Повідомлення). У режимі автономної роботи повідомлення буде збережено в теці Outbox (Відправлені).

# **Видалення повідомлень.**

Виконаєте наступні дії:

1. У списку повідомлень виділите повідомлення, яке хочете видалити.

2. У меню Edit (Правка) виберіть команду Delete (Видалити).

Щоб відновити локальне повідомлення, яке було видалено, відкрийте теку Deleted Items (Видалені) і скопіюйте повідомлення в Inbox (Що входять) або іншій теці. Якщо ви не хочете, щоб повідомлення були збережені в теці Deleted Items по завершенню роботи з поштової програми, виберіть Tools | Options | Maintenance (Сервіс | Параметри | Обслуговування). У цій вкладці встановите прапорець Empty messages from the 'Deleted Items' folder on exit (Очищати теку Видалені перед виходом). Для ручного очищення всіх видалених повідомлень виділите теку Deleted Items (Видалені) і в меню Edit (Правка) виберіть команду Empty Deleted Items Folder (Очистити теку Видалені).

#### **Додавання контактів в адресну книгу.**

При отриманні повідомлень електронної пошти можете додати ім'я відправника і адресу електронної пошти в адресну книгу Outlook Express.

Відкрийте повідомлення. У меню Tools (Сервіс) виберіть команду Add to Address Book (Додати в адресну книгу) і потім виберіть користувача, якого хочете додати. Не відкриваючи повідомлення, можна додати відправника в адресну книгу, якщо після виділення повідомлення вибрати команду Сервіс | Додати відправника в адресну книгу.

Ви можете також призначити автоматичне поповнення адресної книги. Для цього у вкладці Send (Відправка повідомлень) встановите прапорець Automatically put people I reply to in my Address Book (Автоматично заносити в адресну книгу одержувачів, на чиї листи відповідає користувач).

Інші функції програм і детальніший опис доступно в електронному вигляді на сайті кафедри.

### **Практична частина:**

1. Використовуючи Internet Explorer знайти в мережі інформацію найбільш відповідну заданою викладачем.

2. Використовуючи Outlook Express набудувати свій обліковий запис і використовуючи поштовий сервер кафедри або один з безкоштовних в мережі Internet навчитися практично отримувати і посилати поштові повідомлення. Окрім цього, навчитися створювати і використовувати адресну книгу, працювати з повідомленнями тих, що містять вкладення.

# **Питання для самоперевірки:**

- 1. Створення облікового запису для поштового клієнта.
- 2. Пошук інформації в мережі Internet.
- 3. Адреси в мережі Internet.

# **СПИСОК РЕКОМЕНДОВАНИХ ДЖЕРЕЛ**

1. Про програму Русь: http://www.melt.aha.ru

2. Про правові акти: http://alpha.rada.kiev.ua/laws/pravo/all/mdpe.htm

3. Про факсимільні повідомлення www.fax.kherson.ua/servers/index.html.

4. Кизлюк А. Справочник по пристрою і ремонту телефонних апаратів зарубіжного і вітчизняного виробництва. – М.Ж «Бібліон», 1993.

5. Грішин А. Імпортний телефон у вашому будинку. – Радіо, 1993 №3, с. 10, 11.

6. Грішин А. Наборний вузол трубки-телефону. – Радіо, 1993 №5, с. 34-36.

7. Грішин А. Трубка-телефон. – Радіо, 1993 №6, с. 33, 34.

8. Електрозв'язок. Введення в спеціальність: Навчальний посібник для вузів /В.Г. Поганіючи, А.Ф. Зенкевіч, Б.І. Юрук і ін. - М.: Радіо і зв'язок, 1988.  $-240c$ .

9. Радіотехнічні системи: Підручник для вузів за фахом. "Радіотехніка / Ю.П.Грішин і др.; Під ред. Ю.М.Казарінова. М.; Висш. шк. 1990г.

10. Нейман в.І. Мережі передач даних. Журнал Автомата, телемеханіка і зв'язок "Атіс", 1997 №1.

11. Нейман в.І. Мережі з асинхронним способом передач даних АТМ. Журнал "Атіс", 1997 №4.

12. Нейман в.І. Розвиток інформаційно-обчислювальних мереж. Журнал Атіс", 1997 №5.

13. Нейман в.І. Передача зображень в мережах зв'язку. Журнал "Атіс", 1997 №7.

16. Уокер М. Как працювати з Internet; Пер. з англ.- К.; Спб.: Ізда., будинок "Вільяме",1998г.-240с.

17. Крамліш До. Internet для зайнятих, друге издание/- Спб.:Питер, 1997г. 416с.

18. Кирю Ч. Internet: книга відповідей - Спб: Пітер, 1998г.-384с.

19. Структура пейджинговых систем. Журнал "Зв'язок: засоби і способи". 1998 №2.

20. Дивися в пейджер. Журнал "Зв'язок: засоби і способи". 1998 №3.

21. Прийміть і підтвердіть. Журнал "Зв'язок: засоби і способи". 1998 №4.

22. Пейджінговая зв'язок вчора, сьогодні і завтра, Журнал "Зв'язок: засоби і способи". 1998 №5.

23. Способи організації радіозв'язку. Журнали "Зв'язок, засоби і способи", 1998 № 3,4,5.

24. Мережі і телекомунікації. Журнал 1999г.